# **1. Zaktualizowana deklaracja CIT-8v30**

W dniu 28.09.2023 roku opublikowana została nowa struktura logiczna dla deklaracji **CIT 8 (30v3)**. W związku z tym, dodano formularz zgodny z zaktualizowaną strukturą.

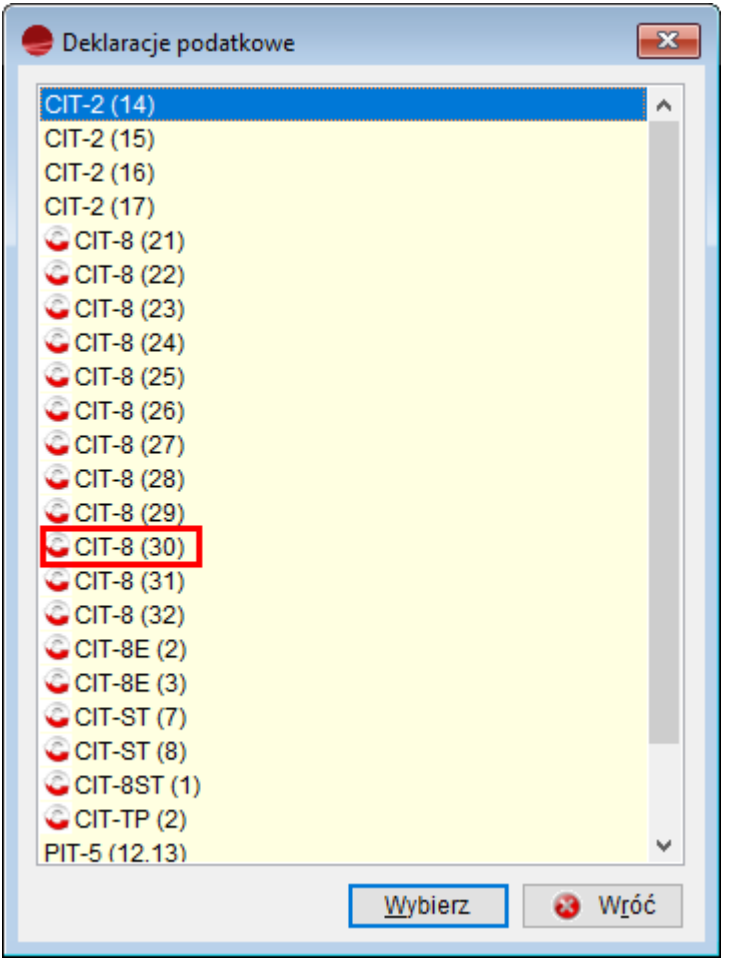

### **2. Storno czarne/ Storno czerwone**

Przy przenoszeniu treści na dokumencie **Polecenia księgowania PK,** zmieniono nazwę opcji storno na **storno czarne.** Dodatkowo, dodano opcję **storno czerwone**, która powoduje przepisanie kwot WN i MA na konta z dokumentu źródłowego **z minusami**.

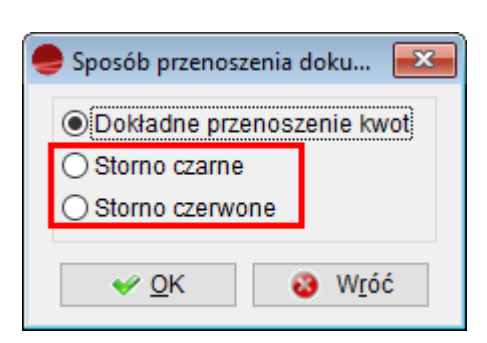

#### **Storno czarne:**

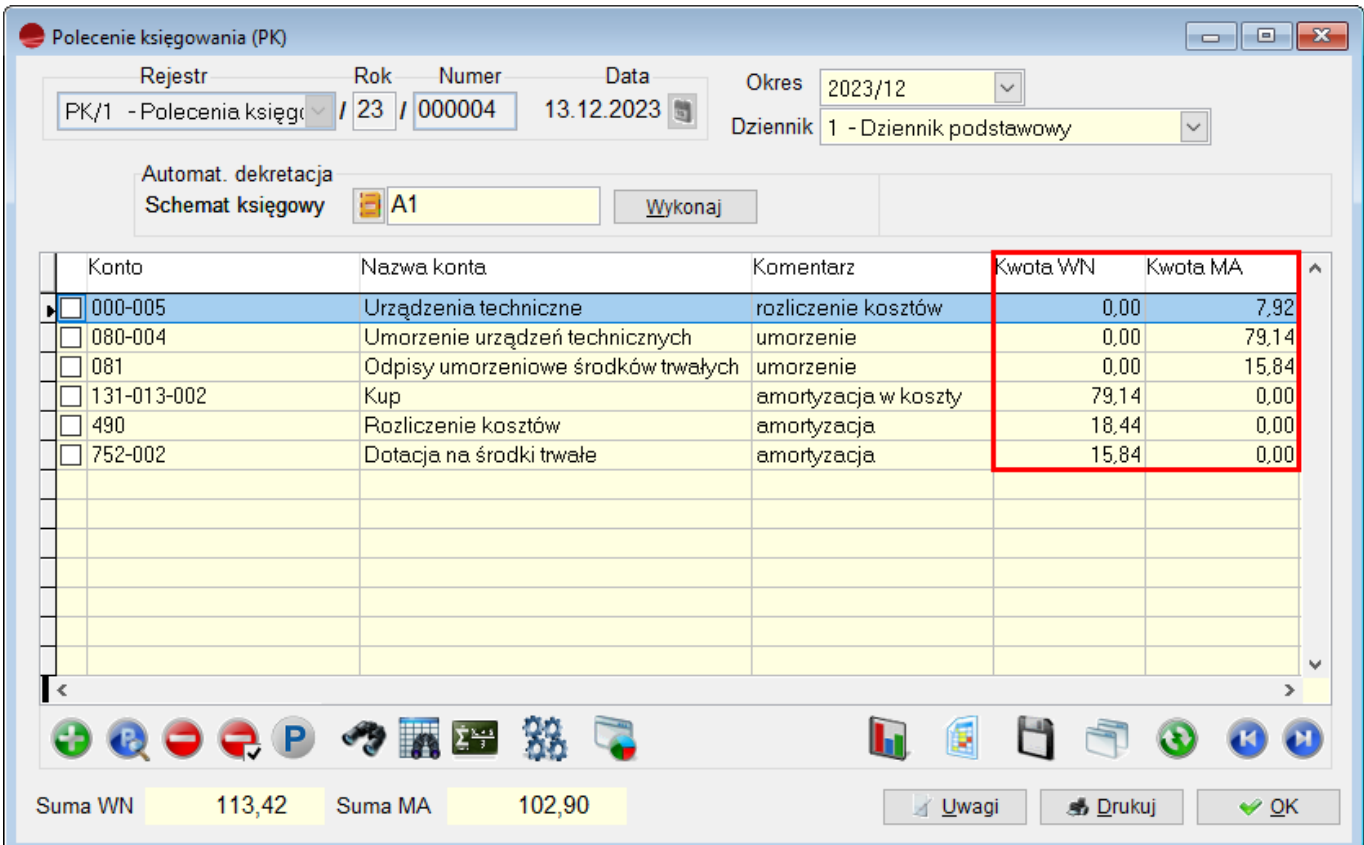

#### **Storno czerwone:**

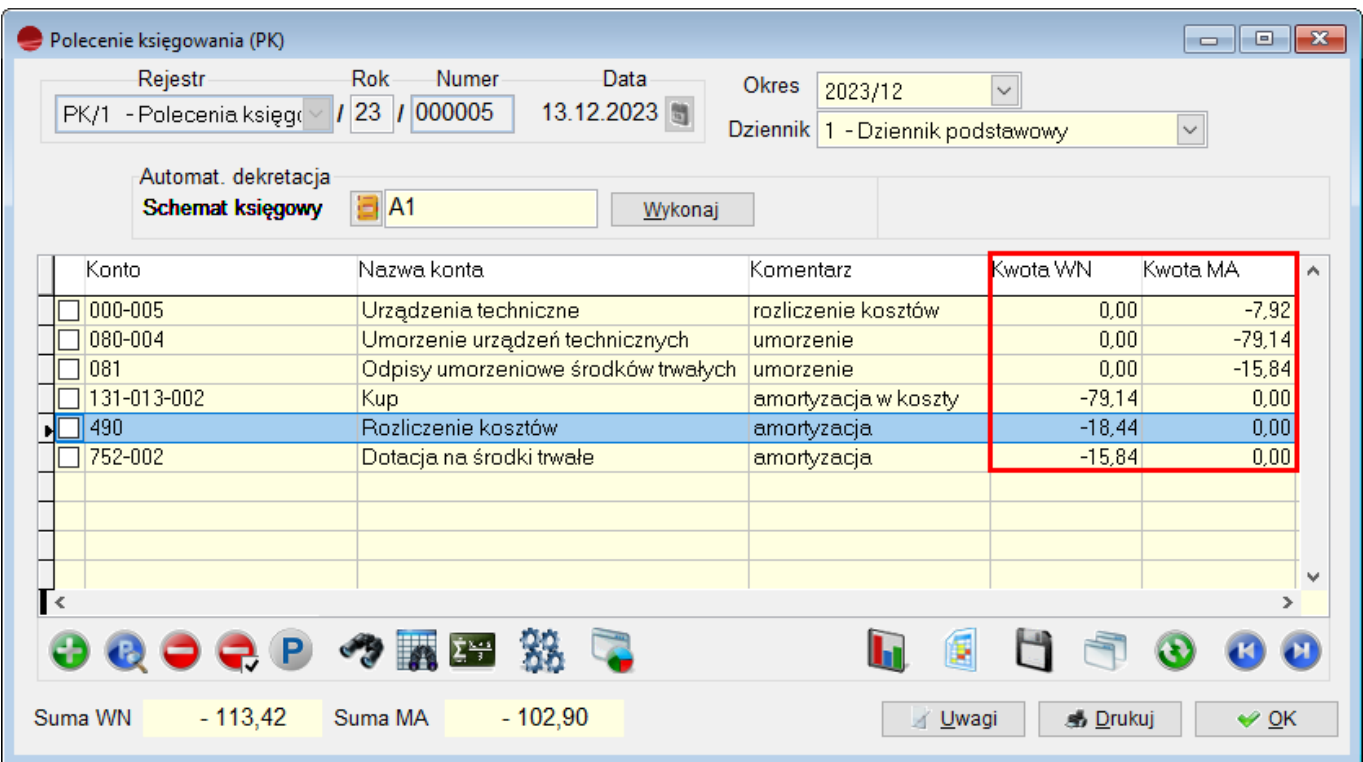

Ponadto, dodano zapamiętanie opcji wybranej przez użytkownika.

## **3. Więcej znaków w nazwie schematu i pole uwagi do opisu schematu**

Dodano możliwość wprowadzenia dłuższej **nazwy schematu księgowego**. Obecnie, można wprowadzić do 254 znaków (pole nazwa\_sch).

Ponadto, do schematu księgowego dodano pole **Uwagi**.

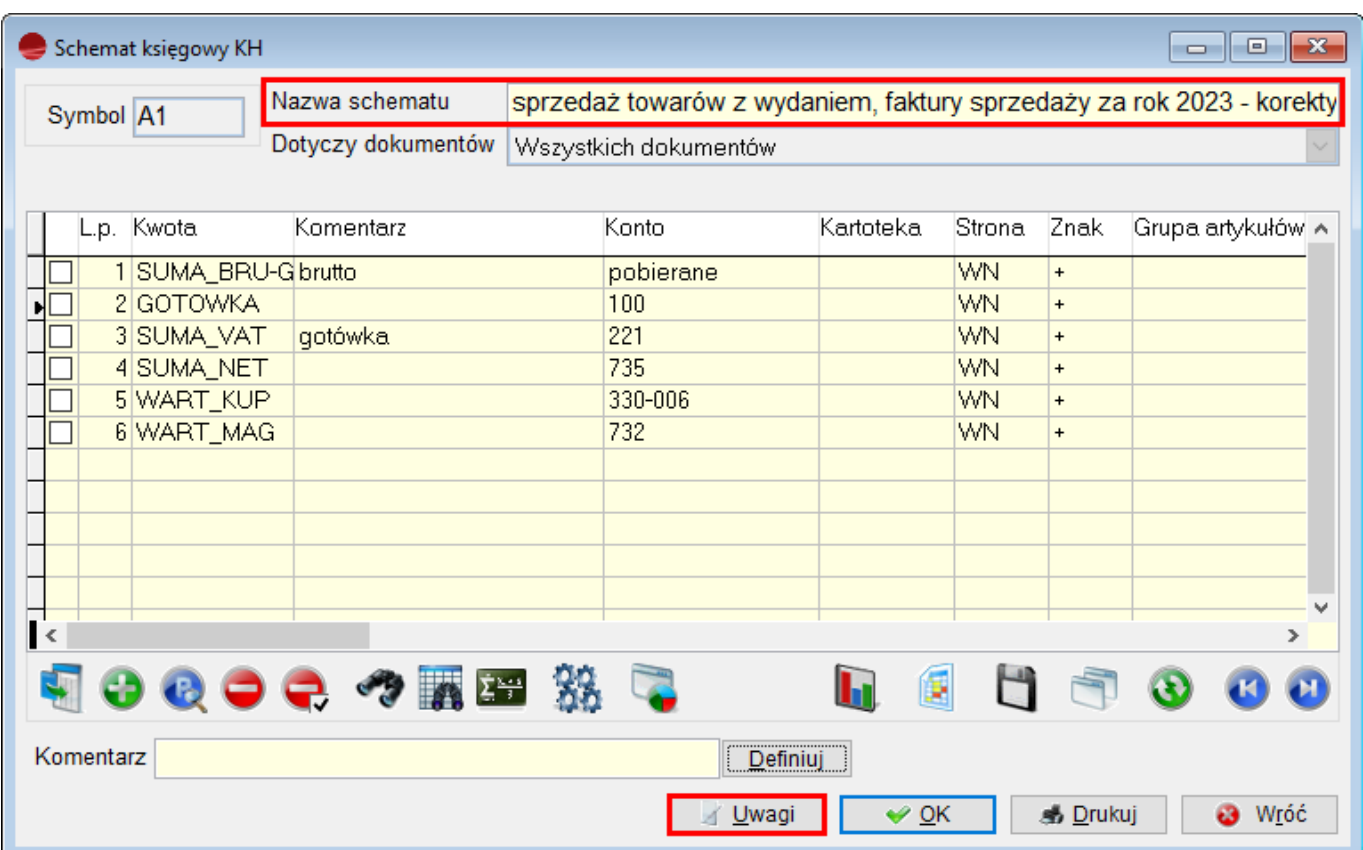

## **4. Dodatkowa kolumna w JPK\_KRS**

Do formularza wykonania **Bilansu sprawozdania** dodano pole **Poprzednie dla B.O** i kolumnę o tej samej nazwie (poza Informacją dodatkową dotyczącą podatku dochodowego).

Na etapie generowania możliwa jest edycja poniższych kolumn:

- Poprzednie B.O
- Wartość
- Poprzednie dla B.O

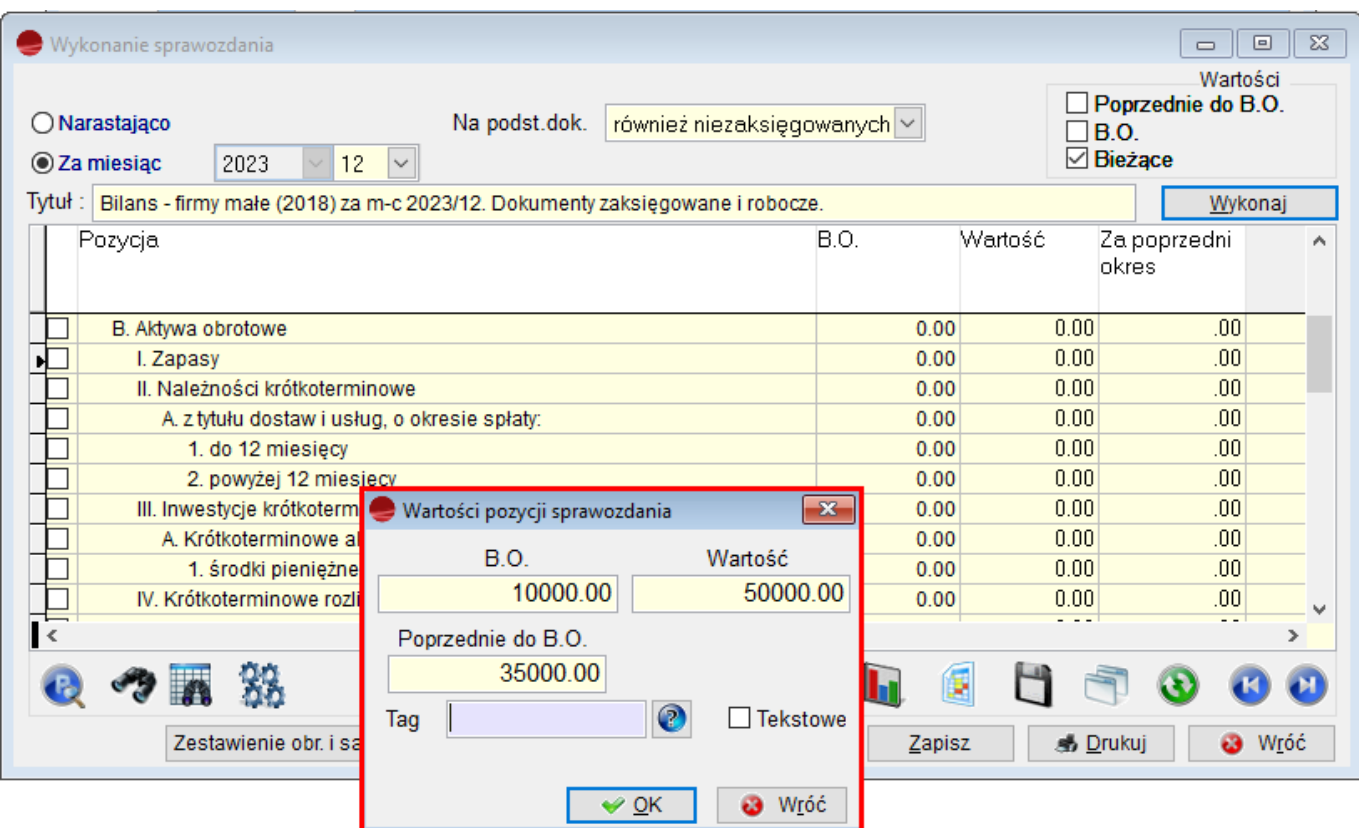

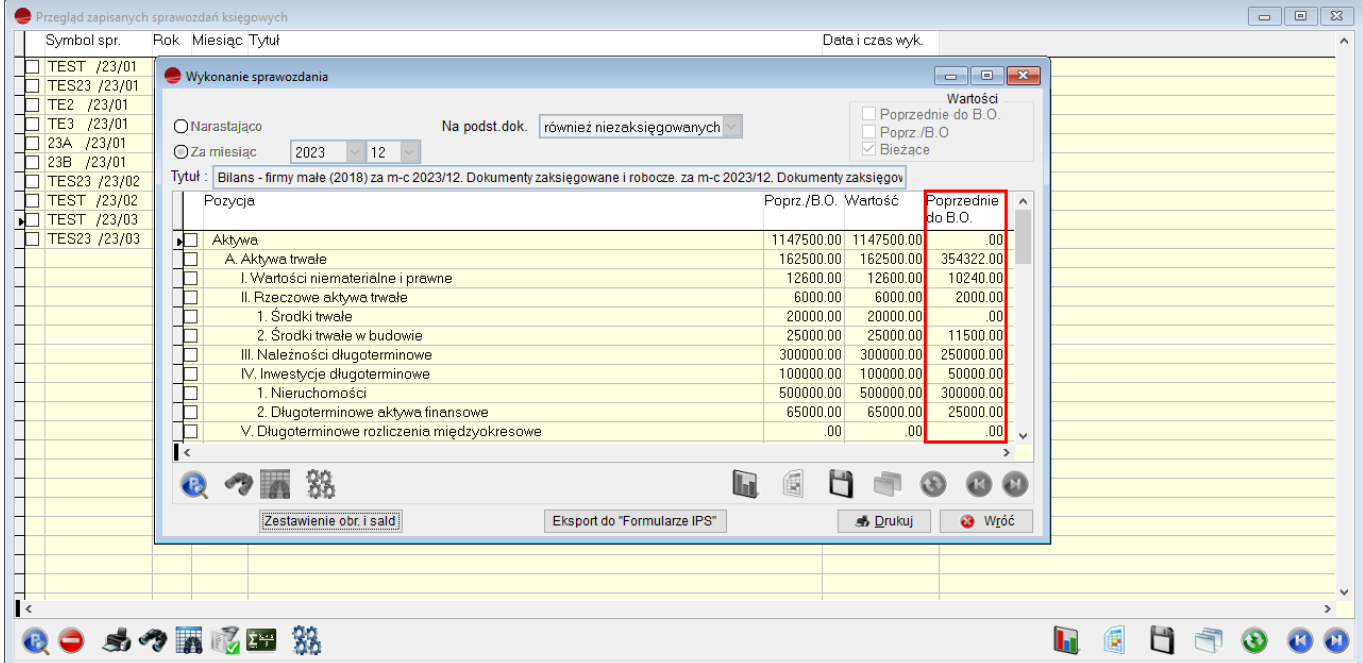

Także podczas edycji zapisanego już sprawozdania (w trybie Pokaż) można edytować wartości tego pola.

Wygenerowanie sprawozdania JPK\_KRS uwzględnia zmiany w wartości pola w Bilansie, gdy ono jest niezerowe: tag kwotaB1.

### **<dtsf:KwotaB1>354322.00</dtsf:KwotaB1>**

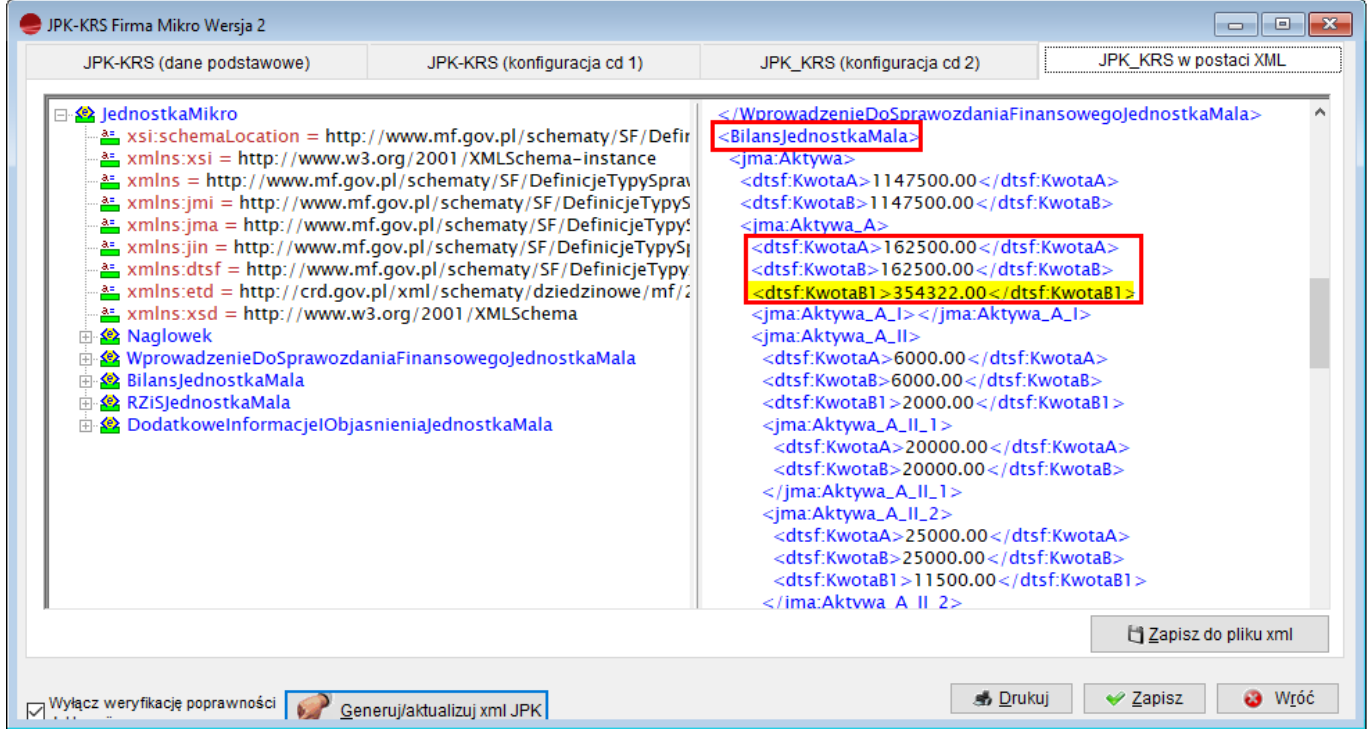

**Również do Rachunku zysków i strat** dodano pole i kolumnę **Poprzednie dla B.O.**

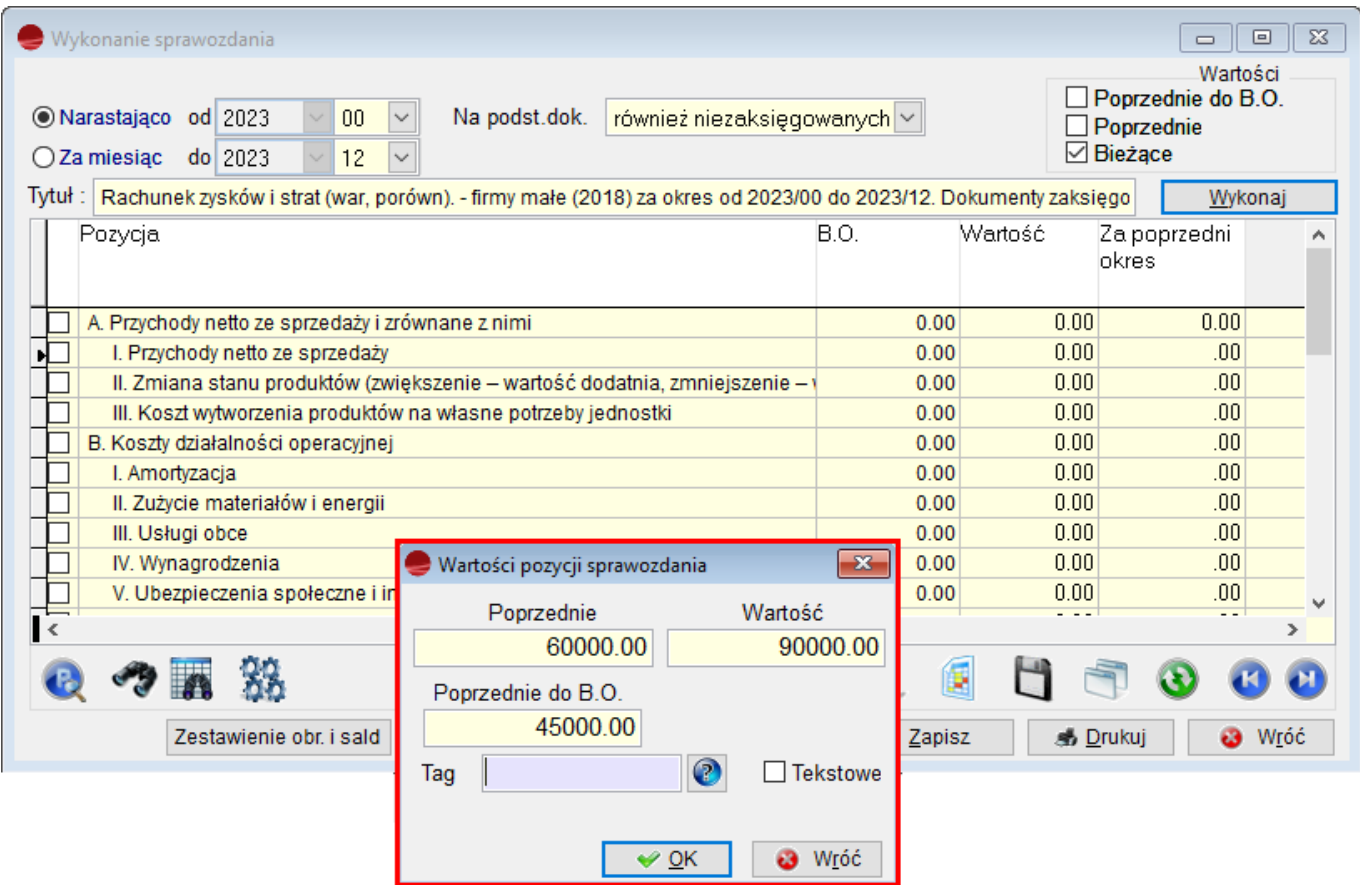

### **<dtsf:KwotaB1>45000</dtsf:KwotaB1>**

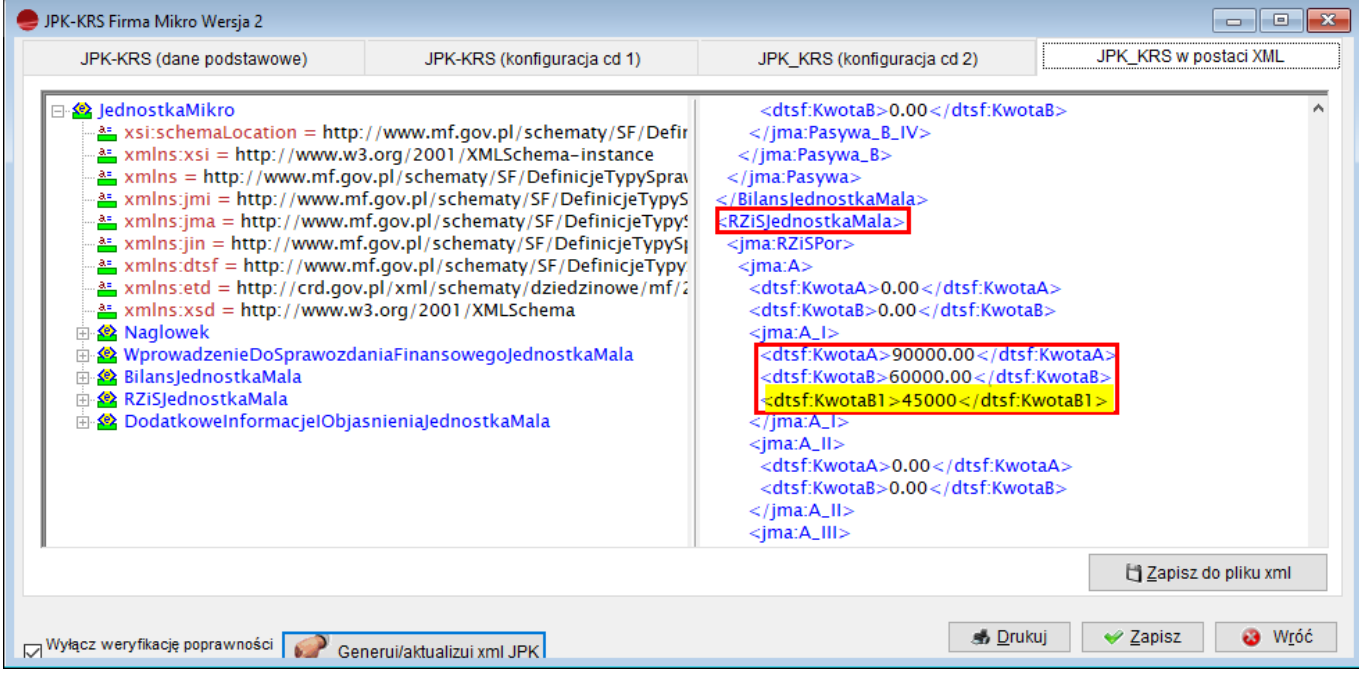